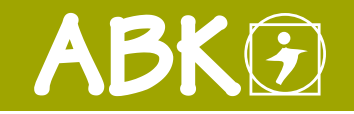

BAUMANAGEMENTSOFTWARE | AVA | BAUDATEN

AUSSCHREIBUNG | VERGABE | ABRECHNUNG

# Leistungsverzeichnis erstellen

Mit ABK-Leistungsverzeichnis erstellen werden alle für eine Ausschreibung erforderlichen Unterlagen erzeugt, wie z.B. Deckblätter, Angebotsbedingungen, Vertragsbestimmungen, Vergabegrundsätze, Bestbieterkriterien, Leistungsverzeichnisse (LV), Mengenberechnungen und Datenträger gemäß ÖNORM A 2063.

## Mit Vorlage-LV Zeit sparen

Ausgabe der Daten in allen gängigen Formaten - ohne Medienbruch mittels einer ÖNORM-Schnittstelle für einen praktikablen Umgang

Leistungen werden so einfach wie möglich und so genau wie nötig definiert

Formulieren eigener Aus-**Leistungsverzeichnisse erstellen** schreibungstexte (Z-Positionen)

#### Leistungsverzeichnisse (LV) erfassen

Mit ABK-Leistungsverzeichnis erstellen erhalten Sie eine treffsichere Ausschreibung mit bewährten Vorbemerkungen und Positionen. Dabei bietet Ihnen ABK komfortable Routinen um die Bearbeitungszeit so kurz wie möglich zu halten. Im Zusammenspiel mit vorhandenen ABK-Dateien erhalten Sie fast automatisch neben der Ausschreibung auch eine Kostenschätzung. Denn neben Texten übernehmen Sie auch Preise von Standardpositionen aus Referenzprojekten, Leistungsbeschreibungen oder aus Ihren bisherigen Kostenschätzungen und Angeboten.

Zuerst wird ein LV auf Basis einer Vorlage erfasst oder mittels Datenträger im Format der aktuellen ÖNORM eingelesen. Positionen und Vorbemerkungen werden aus LB bzw. bestehenden Referenz–LV übernommen. Oder Sie nutzen das Suchregister vieler namhafter Produkthersteller für die Auswahl der rich-

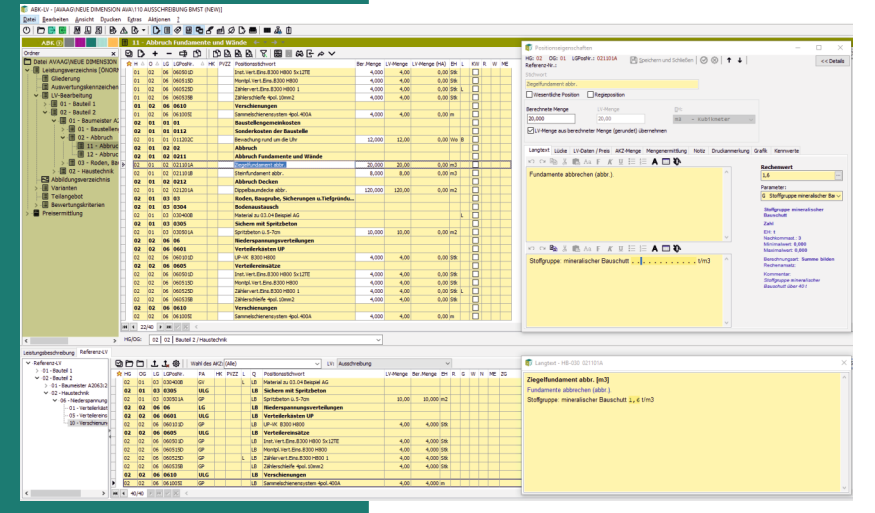

© ib-data GmbH (Stand: Jänner 2022) Hasnerstraße 118, 1160 Wien T: +43 1 492 55 70 | E: abkinfo@abk.at W: www.abk.at | www.baudaten.info

tigen Position. Werden Sie in den umfangreichen Katalogen nicht fündig, können frei formulierte Positionen mit formatierten Texten und Grafiken einfach und unkompliziert nach den Regeln der ÖNORM erstellt werden. Weiters können Positionen aus Elementen in das LV übernommen werden.

### Ein LV ist mehr als die Liste von Positionen

Für die Ermittlung des technisch und wirtschaftlich günstigsten Angebotes werden Zuschlagkriterien festgelegt und ein Bewertungsschlüssel definiert (Bestbieterermittlung). Die Bildung von Varianten in der Ausschreibung ermöglicht Ihnen verschiedene Ausführungen beliebig zu kombinieren, um die beste Variante zum günstigsten Preis zu erhalten.

Oft führen große Mengenabweichungen zu höheren Abrechnungskosten als im Auftrag vereinbart. Wir unterstützen daher bereits den Ausschreiber mit einer nachvollziehbaren Mengenermittlung direkt bei der Position, die auch effektives Controlling für Mengen und Kosten nach Bauteilen zulässt. Mit der integrierten Kennwertberechnung nach ÖNORM A 2063 können z.B. die Schuttmassen nach Stoffgruppen getrennt ermittelt werden. Umfangreiche Prüfroutinen kontrollieren das LV vor der Ausgabe auf Vollständigkeit und Fehlerfreiheit. Als Richtlinien gelten ÖNORMen, Vergabegesetze sowie logische Grundsätze.

Das fertige LV wird als PDF gespeichert und als Datenträger ausgeben. Druckeinstellungen sind flexibel anpassbar und mit Ihrem eigenen Corporate Design speicherbar.